Zoomホストマスター

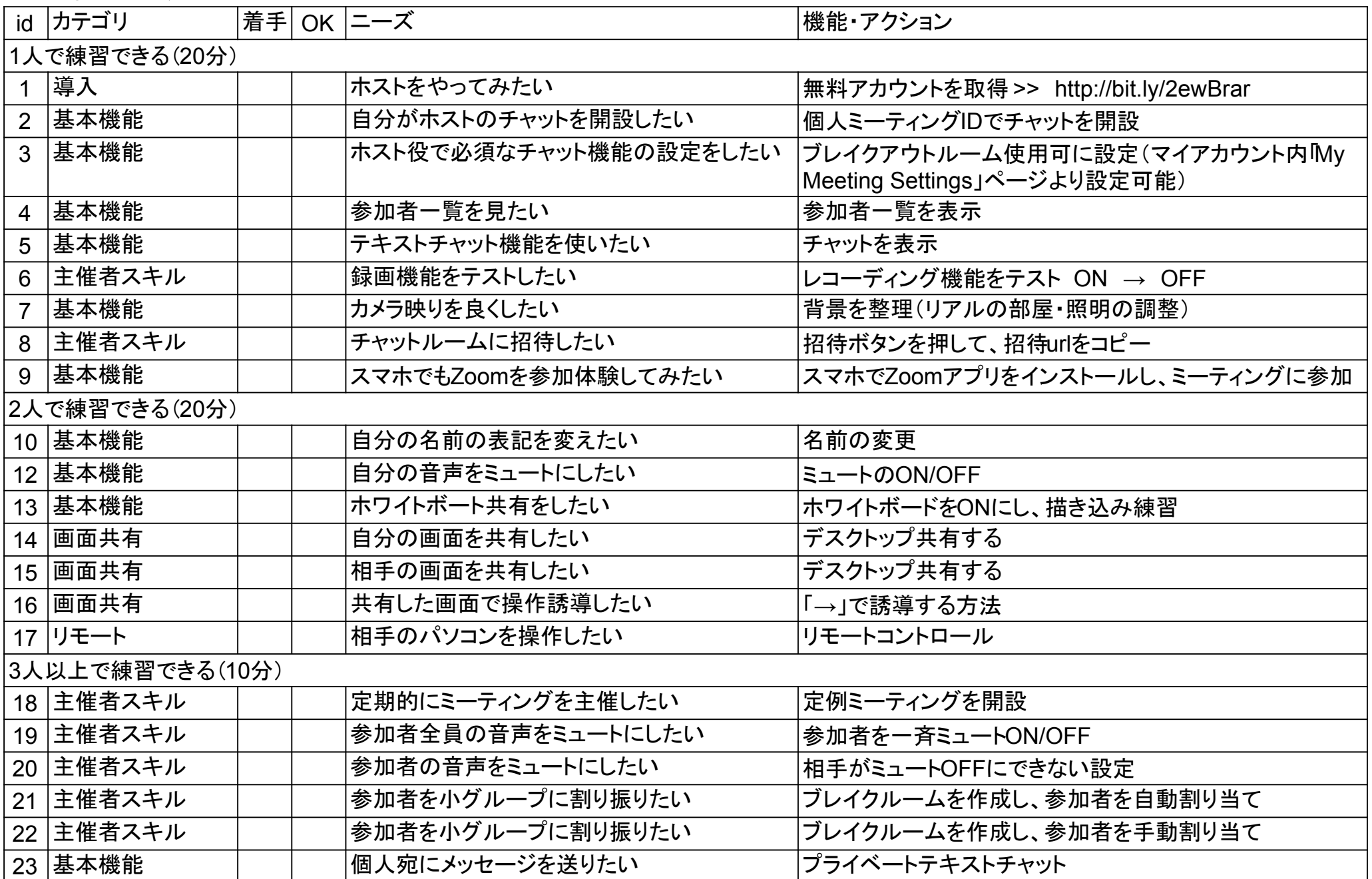